## **Sistema Oficial de Contratación Pública**

Miércoles 15 de Noviembre de 2023 | 14:47 **RUC:** 0968604120001 **Entidad:** UNIVERSIDAD DE LAS ARTES **Usuario:** CANTOSD **[ [Cerrar Sesión](https://www.compraspublicas.gob.ec/ProcesoContratacion/app/webroot/compras/exe/logout_exe.php) ]**

## [Consultar](javascript:void(0);) Entidad [Contratante](javascript:void(0);)

## **»Información Proceso Contratación**

FLUJO DE PROCESO

**FASE PRECONTRACTUAL**

[Ver Preguntas y/ó](https://www.compraspublicas.gob.ec/ProcesoContratacion/compras/PC/respuesta.cpe?id=qfgKiuIzrrsN7dZfYVwKhI_jNqHhDfs8Sk2b0poQoD8,) Aclaraciones

[Ver Invitaciones](https://www.compraspublicas.gob.ec/ProcesoContratacion/compras/IV/ReporteInvitaciones.cpe?solicitud=_XTfeCOnFdr-PsnOKTB8Ir7wSRhYXMTWv8g9u3Qtq-A,)

## **[Preguntas, Respuestas y Aclaraciones](javascript:void(0);)**

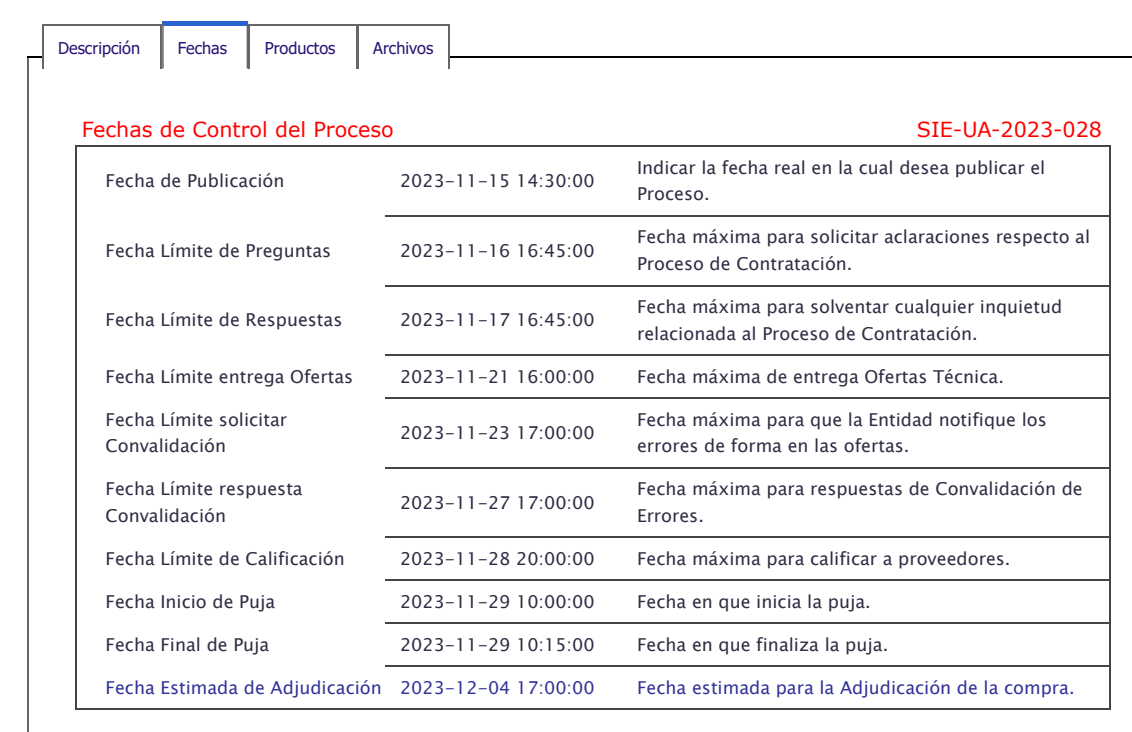

**[Regresar](https://www.compraspublicas.gob.ec/ProcesoContratacion/compras/PC/buscarProceso.cpe?trx=50007) Imprimir**

Copyright © 2008 - 2023 Servicio Nacional de Contratación Pública.